# **Linux 2.2**

**Con l'annuncio di 18M, Silicon Graphics e Hewlett-Packard di voler offrire e supportare Linux nei propri prodotti hardware, ormai quasi tutte le grandi compagnie si sono interessate, in un** modo o nell'altro, al business di Linux. Il 25 gennaio è stata intanto rilasciata la versione 2.2 del **kernel. In questo articolo ne esamineremo le caratteristiche più interessanti.**

Mentre SGI si limita ad offrire Linux come opzione per la propria famiglia di prodotti basata sull'architettura Intel, HP e IBM fanno un ingresso più deciso nel campo dell'Open Software. AI momento in cui sto scrivendo non si conoscono ancora i dettagli sull'offerta di Big Blue, ma l'annuncio lascia presagire che essa

stringerà accordi con più di un venditore di distribuzioni Linux (Red Hat. Pacific HiTech, Caldera Systems, S.u.S.E. e altri).

Hewlett-Packard ha invece già dichiarato che, oltre ad offrire Red Hat come alternativa ad altri sistemi operativi su alcuni modelli della famiglia NetServer, inserirà Linux nel proprio programma di supporto. Secondo i comunicati stampa apparsi su <http://www.hp.com/pressre>l/jan99/ 27jan99b.htm e http://www.hp.com/pressrel/feb99/04feb99.htm, Hewlett-Packard è infatti intenzionata a fornire consulenza su Linux, sia mediante un accordo con Red Hat, sia direttamente, mediante il programma HP Covision Internet Solutions [\(http://www.hpcovision.coml.](http://www.hpcovision.coml.) rivolto in modo particolare al mercato degli ISP.

Per quanto concerne lo sviluppo del software, HP si dichiara interessata a contribuire al porting di Linux su Merced, il nuovo processore che la casa di Palo Alto sta sviluppando in collaborazione con Intel. L'uscita della versione a 64 bit di Linux per Merced è prevista subito dopo l'uscita del chip, probabilmente prima del rilascio della .corrispondente versione di Windows.

Nel campo del software applicativo, HP annuncia di avere sviluppato la versione per Linux di Web JetAdmin 5.1 (disponibile gratuitamente su http://www.hp.

#### *di Giuseppe Zaneff;*

com/go/webjetadmin), il quale permette l'installazione, la configurazione ed il management remoto di una vasta gamma di periferiche di networking, sia di HP che di altri produttori.

L'impressione più interessante che traspare da questi comunicati stampa è che Linux non venga più offerto assieme a prodotti entry-Ievel, bensì in ab-

binamento a macchine e a servizi di qualità e "costosi". Ciò significa che la convenienza economica viene posta in secondo piano rispetto alle funzionalità che esso è in grado di offrire.

Il fatto che ormai tutti riconoscano Linux come sistema operativo degno di essere proposto all'utente professionale e che ne apprezzino come valore principale l'essere "Open Software", fa ben sperare per l'evoluzione futura del sistema. Sia HP che IBM si sono infatti mostrate interessate allo sviluppo di una versione di Linux in grado di funzionare sulle loro architetture RI-SC IA-64 e RS/6000.

Queste grandi aziende, se lo vorranno, avranno la possibilità di portare in Linux qualcuna delle tecnologie di cui dispongono. Ciò comporterà sicuramente un impiego di risorse, ma esse potranno essere recuperate sotto forma di pubblicità oppure di migliore interoperabilità con altri propri prodotti. L'offrire alternative compatibili con Linux può essere infatti un ottimo incentivo per far scegliere i propri prodotti ad un cliente che si trovi a dover scegliere fra più proposte molto simili le une con le altre. Lo hanno capito quei fabbricanti di schede add-on per PC che stanno iniziando a fornire i driver per Linux e aziende come Novell nel momento in cui ha deciso di fornire al kernel il supporto per la propria architettura di rete.

## **Linux 2.2**

Che fosse imminente l'uscita della nuova versione 2.2 di Linux lo si sapeva fin da maggio, quando Linus Torvalds in persona lo aveva annunciato in occasione del Linux Expo.

Finalmente, dopo quasi otto mesi, il nuovo kernel ha potuto vedere la luce. Come di consuetudine, la seconda cifra pari indica che si tratta di una versione "di produzione", owero contenente funzioni e driver il cui funzionamento è ritenuto ormai consolidato e sicuro. Nelle sottoversioni della 2.2 - numerate come 2.2.x - non verranno aggiunte nuove funzionalità, ma solamente corretti eventuali bug in quelle esistenti.

Le nuove funzioni verranno invece inserite nella 2.3, che è la versione "di sviluppo" per tutto ciò che dovrà essere inserito nella 2.4.

#### **Aggiornare** .<br>.<br>.. **o non aggiornare. Questo è il problema ...**

Il kernel da solo non è che il cuore del sistema operativo. Per ottenere un sistema completo devono essere aggiunti ad esso i programmi, a partire da quelli per configurare le periferiche e per gestire il sistema, che spesso dipendono dalla versione del kernel in uso, fino a quelli pensati per l'utilizzo da parte dell'utente. Questi ultimi generalmente funzionano in modo indipendente dal kernel ma ne possono voler

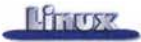

sfruttare certe caratteristiche e perciò può valere la pena prendere in considerazione un eventuale aggiornamento anche di questi ultimi.

Per ora è ancora troppo presto per pensare a distribuzioni di Linux basate sul nuovo kernel, ma sono sicuro che su di esse si sta già lavorando e verranno rese disponibili non appena terminato un doveroso periodo di rodaggio.

Personalmente sconsiglio l'utilizzo di componenti troppo nuovi in un sistema di produzione, se non in casi di estrema necessità (se ad esempio servisse una funzione o un driver presente solamente nella nuova versione), tuttavia nulla vieta di iniziare a prendere confidenza con le nuove funzioni usando una macchina da esperimenti. Fino a quando non ci sarà una distribuzione che faccia uso del nuovo kernel sarà però necessario fare l'upgrade "manuale" dei componenti che servono. Ciò significa prelevarsi i sorgenti del kernel 2.2 con ftp, compilarseli e verificare che essi funzionino in modo corretto con i vecchi programmi e le vecchie librerie. Per fortuna ci viene in aiuto il documento di nome Changes (sotto /usr/src/Linux/Changes), che contiene tutte le indicazioni sui file che devono essere aggiornati.

Anche se la probabilità che accadano problemi gravi è abbastanza remota, è consigliabile comunque avere da parte un backup del sistema prima di iniziare l'installazione. Personalmente non sottovaluto di farlo da quando, da un giorno all'altro e senza apparenti segni premonitori, mi sono trovato col disco completamente inservibile. La mia buona stella ha voluto che il problema fosse dovuto ad un piccolissimo jumper che si era staccato dal disco, probabilmente perché male inserito,

#### **Il supporto per nuove periferiche**

Il nuovo kernel rappresenta un buon passo in avanti, sia come aggiunta di nuove funzionalità, che per il supporto di un maggior numero di periferiche rispetto alle versioni precedenti.

Non tutte le periferiche vengono gestite direttamente dal kernel, bensì possono essere supportate da Linux anche mediante appositi programmi funzionanti nello spazio utente (come si è visto in una scorsa puntata a proposito dei CD-RW) o mediante una combinazione dei due.

Il supporto per i nuovi processori è molto completo e comprende praticamente tutti i modelli che sono apparsi nel mercato negli ultimi anni. Il nuovo kernel è in grado di sfruttare le peculiarità delle diverse CPU e di risolverne alcuni problemi, ad esempio quelli che affliggono alcune versioni del Pentium (divisione e istruzione FOOF).

Per ottenere le migliori prestazioni può essere necessario ricompilare il kernel con un compilatore in grado di ottimizzare il codice per la macchina che si sta usando (creando per esempio una sequenza di istruzioni che sfrutti il parallelismo interno della CPU). Esistono già delle distribuzioni di Linux ottimizzate per Pentium (Stampede), in cui non solo il kernel ma tutti i programmi sono stati ricompilati in modo opportuno. È probabile che in breve anch'esse saranno disponibili col kernel 2.2.

Il supporto per le CPU a 64 bit è già disponibile in Linux da anni e, in attesa del Merced, è possibile sfruttarlo se si dispone di un computer basato su Alpha o su Sparc64.

Il numero di architetture supportate è cresciuto rispetto alla versione precedente e comprende, oltre a x86, anche Alpha, Sparc, UltraSparc, m68k, PowerPC, ARM ed altri.

La lista dei bus supportati comprende, oltre all'onnipresente PCI, la cui gestione è molto migliorata rispetto alla versione 2.0, anche i "vecchi" (E)ISA e Microchannel, oltre ad alcuni tipi di bus proprietari o tipici di particolari architetture (SBUS, PC104, ..J

È stato notevolmente migliorato, sia come affidabilità che per le prestazioni ottenibili, anche il supporto per i sistemi multiprocessare, basati sullo standard SMP (in grado di utilizzare fino a 16 CPU).

Non sono stati trascurati i sistemi embedded. La versatilità e l'affidabilità di Linux lo rendono infatti adatto anche a questo tipo di applicazioni in cui l'informatica è presente anche se in modo meno apparente e non nella forma a cui i PC ci hanno abituati. Con Linux è ad esempio possibile costruire una "scatola" che abbia funzioni di router o di firewall (http://wvvw.linuxrouter.org), ma anche un sistema che si occupi di controllare un processo produttivo, piuttosto che un ascensore o una sonda spaziale. Linux è compatibile con i bus di I/O tipici di questi sistemi ed offre un filesystem adatto ad essere utilizzato in ROM o Flash EPROM (ROMFS).

Esiste un sottoinsieme di Linux che può essere fatto funzionare su macchine 8086, 8088 e 80286, pur con le ovvie limitazioni dovute all'hardware (mancanza di una MMU, limitata possibilità di indirizzamento della memoria, prestazioni ridotte, .. )

Molto lavoro è stato fatto per permettere di utilizzare con Linux le nuove periferiche disponibili sul mercato. Alcune di queste funzionalità (supporto per USB) verranno forse aggiunte alla versione 2.2 in una revisione successiva, per altre bisognerà invece attendere la 2.4, oppure ricorrere ad una delle versioni di sviluppo.

Non è presente nel kernel neppure un supporto diretto per le schede PnP, ma non si tratta di un problema particolarmente sentito, in quanto è possibile ottenere gli stessi risultati mediante un programma esterno (isapnp). Sempre mediante un programma esterno al kernel vengono fatti funzionare anche gli scanner (SANE), le schede PCMCIA ed i CD-RW. Riguardo a questi ultimi vale quanto già detto nella scorsa puntata: tutti i modelli, indipenden-

**Nella tabella sono riportati i requisiti minimi di versione che devono avere i programmi più importanti per funzionare correttamente con Linux** 2.2.

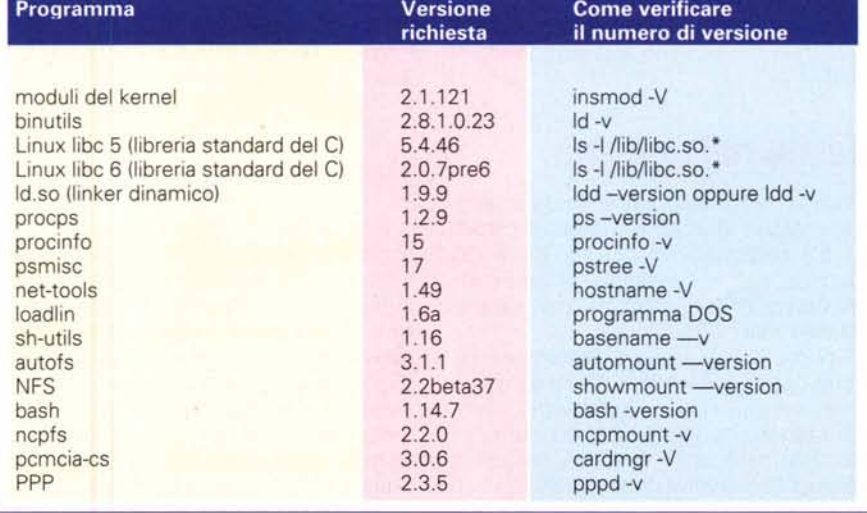

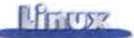

temente dal modo con cui sono fisicamente interfacciati al computer (SCSI o IDE), vengono gestiti attraverso l'emulazione di una periferica SCSI e scritti utilizzando un apposito programma (cdrecord).

Il kernel è compatibile con alcuni driver DVD, anche se non sono ancora pronti i programmi per accedere ai filesystem ed alle informazioni multimediali in essi contenuti.

Il sistema di gestione delle periferiche audio è stato completamente modularizzato e il nuovo kernel permette anche l'utilizzo di alcuni modelli di frame grabber.

A chi possiede un portatile farà senz'altro piacere sapere che potrà sfruttare ancora meglio le funzioni del BIOS APM (Advanced Power Manager), che consentono di risparmiare le batterie "spegnendo" le diverse parti del sistema durante le pause del lavoro.

In attesa che arrivi il supporto per USB ci si può accontentare collegando al computer una periferica che supporti il nuovo standard Parallel Port IDE, il quale non è altro che un adattamento su porta parallela del bus IDE. Continuano ad essere gestiti anche oggetti con interfacce proprietarie, come lo ZIP (che al suo interno ha un controller SCSI) o il DITTO (la versione interna utilizza l'interfaccia per i floppy, ftape). In mancanza di questo si può ricorrere per i propri backup ad un tape SCSI o ad alcuni modelli IDE.

Rimanendo nel campo delle memorie di massa, ora anche il driver IDE può essere caricato su richiesta sotto forma di modulo. Ciò consente di utilizzare i nuovi controller IDE Plug & Play. Notevole anche il numero dei controller SCSI supportati, da sempre uno dei punti di forza di Linux.

Oltre ad alcuni controller RAID, il kernel 2.2 supporta vari livelli di ridondanza direttamente nel kernel, ad esempio la possibilità di duplicare automaticamente le informazioni su più dischi. Ciò permette di ottenere una buona sicurezza contro perdite accidentali di dati. Il backup però fatelo lo stesso!

#### **Novità nel sistema**

Con la nuova versione è stato semplificato il modo di utilizzare le porte seriali, che ora necessitano di un unico file di tipo /etc/ttyS, sia che vengano utilizzate per chiamare con un modem che per ricevere una chiamata.

Il nuovo kernel mette a disposizione un frame buffer (fbcon) su tutte le piattaforme su cui gira Linux, il quale offre ai programmatori una interfaccia standard per realizzare applicazioni grafiche, lasciando al kernel il compito di gestire la SVGA.

Oltre alla possibilità, di per sé notevole,

di far apparire l'immagine di un pinguino durante il boot del sistema (cosa che ho sempre invidiato alle workstation Sun), fbcon dovrebbe consentire di centralizzare la gestione dei driver per le schede video, a tutto vantaggio dei programmatori, che non dovranno più ricorrere a X o a svgalib.

AI boot si può perciò scegliere se attivare le classiche console virtuali oppure se partire direttamente in modalità grafica. Una terza opzione è quella di redirezionare tutti i messaggi su una porta seriale.

#### **Do you speak italian?**

Con l'esplosione del fenomeno Linux è divenuta urgente la necessità di avere delle versioni internazionalizzate del sistema. Il kernel 2.2 viene in aiuto al programmatore con la possibilità di caricare mappe della tastiera definibili dall'utente e mediante il supporto per le tabelle UNICODE, che risolvono il problema dei caratteri nazionali sia per quanto riguarda le scritte sul video che i nomi dei file. Vi sono poi, nella libreria standard, delle API che consentono ulteriori nazionalizzazioni, come la scelta del modo in cui scrivere la data o il formato da utilizzare per esprimere le valute.

### **Supporto per nuovi filesystem**

È stato aggiunto o migliorato il supporto per nuovi filesystem, che permettono di scambiare dati in rete (CODA. smbfs) o con altri sistemi operativi presenti nella stessa macchina usando partizioni di disco condivise (NTFS, Amiga FFS, Apple HFS, UFS, HPFS, ..). Alcuni vecchi filesystem poco utilizzati, come l'extended filesystem, non vengono più gestiti dalle nuove versioni del kernel, mentre altri sono ancora vivi e vegeti nonostante l'età, come il minix filesystem, che è ancora il migliore quando occorra ridurre al minimo lo spazio occupato, ad esempio nei floppy.

#### **Networking**

Innegabilmente il successo di Linux è in buona parte dovuto alla capacità di parlare e farsi capire dal resto del mondo. Nella nuova versione del kernel è stato migliorato il supporto per i diversi protocolli di networking, sia per quanto riguarda il trasporto dei dati che la condivisione delle risorse. È possibile collegare la propria macchina Linux in modo che si integri egregiamente in reti IPX, Appletalk o Lan Manager. Non si nota particolarmente la mancanza del protocollo netbeui, che anche il mondo Windows sta abbandonando in favore dell'onnipresente TCP/IP.

Il nuovo kernel offre una implementazione sempre più completa del TCP/IP, sia della versione attualmente in uso (IPv4), che della IPv6, che dovrebbe diventarne l'erede. Quest'ultima offre un maggiore spazio di indirizzamento (che dovrebbe risolvere una volta per tutte il noto problema dell'esaurimento degli indirizzi) e la possibilità di istruire i router a riservare ad una connessione una determinata larghezza di banda (RSVP), indispensabile per la trasmissione di voce e video su Internet.

#### **Funzioni di networking**

Chi come me si interessa di networking, apprezzerà certamente la possibilità di utilizzare Linux come un router o come un firewall. Con la nuova versione, il sistema che gestisce il routing dei pacchetti è stato notevolmente migliorato. La nuova tecnologia, ipchain, permette un controllo più accurato delle access list e funzioni evolute di logging. È presente anche una implementazione quasi completa del NAT (Network Address Translation), che ha lo scopo di permettere il collegamento sicuro ad Internet di una intera rete senza aver bisogno di centinaia di indirizzi "validi".

Esso si occupa infatti di mappare in modo dinamico un insieme di indirizzi IP in una rete interna realizzata con indirizzi fittizi. Nella versione precedente del kernel era possibile solamente la funzione di IP masquerading, in cui tutte le macchine "uscivano" utilizzando lo stesso indirizzo del router.

Il nuovo kernel permette, impostando delle "regole", un filtraggio dei pacchetti in transito per un router Linux in base a vari parametri, come gli indirizzi IP di mittente o destinatario e i servizi richiesti. Ciò permette di realizzare con poca spesa ed in modo semplice un firewall che protegga la nostra rete da attacchi provenienti daIl'esterno. Sempre a proposito di sicurezza, con le versioni recenti di Linux è possibile ottenere dei canali TCP/IP criptati per trasmettere dati su Internet in modo sicuro (IPSEC).

#### **Conclusioni**

Per chi desiderasse saperne di più sulla nuova versione del kernel, consiglio la lettura dell'interessante articolo "The Wonderful World of Linux 2.2", di Joseph Pranevich, reperibile su http://linuxtoday. com/stories/296.html.

MG

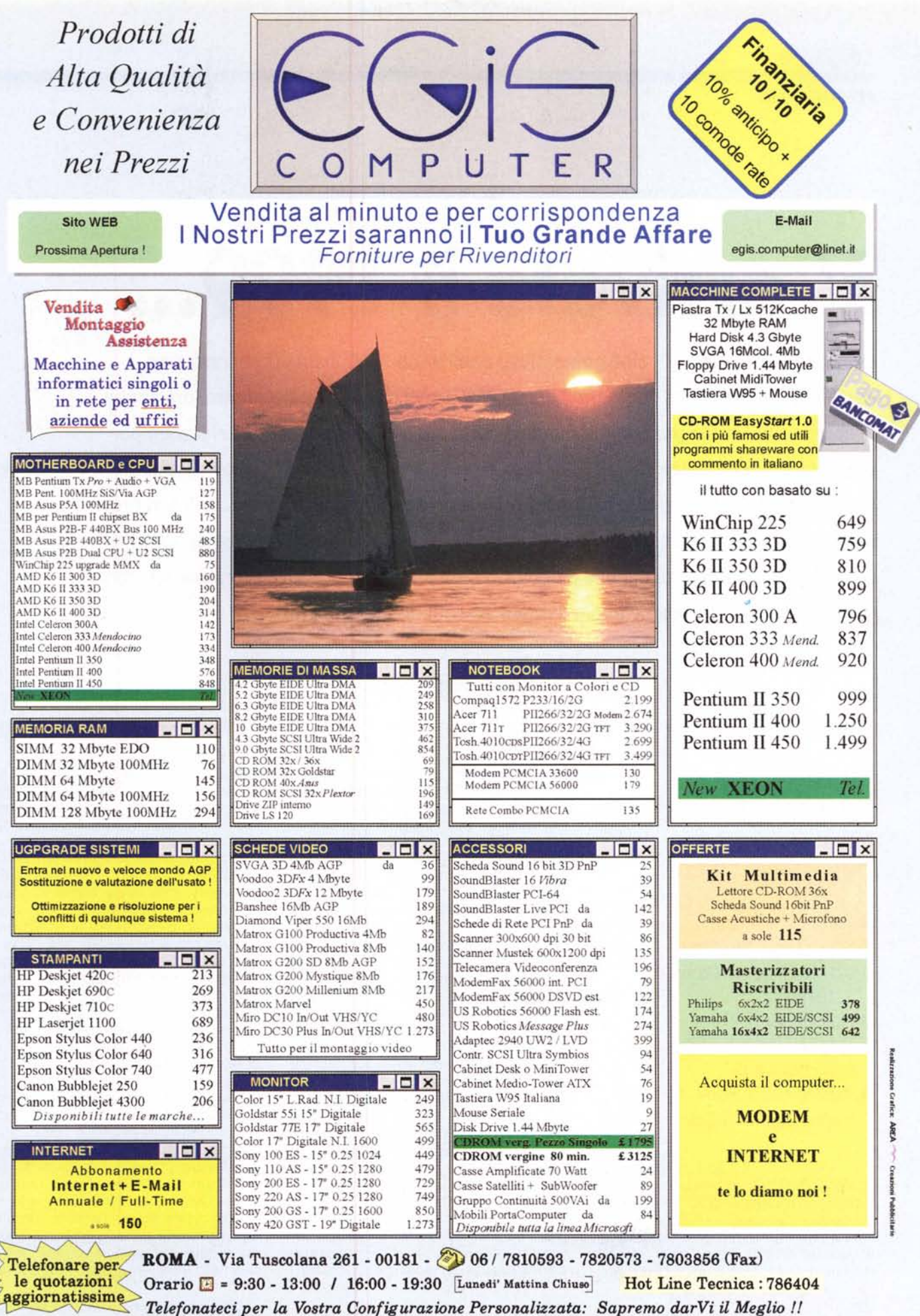

Le cifre, tranne dove indicato dal simbolo £, sono in migliaia di lire. Prezzi correlatì cambio US\$=1.700Lit.